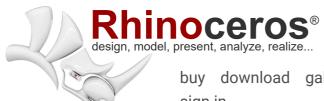

buy download gallery features news community learn support sign in

# New in Rhino 7

Rhino 7 is the most significant upgrade in our history. You can create organic shapes with our new SubD tools. Run Rhino and Grasshopper as a Revit® Add-On with Rhino.Inside.Revit. Use the robust QuadRemesh algorithm to create a beautiful quad mesh from NURBS geometry or meshes. With this release, we've unlocked completely new modeling workflows and refined many steadfast features. These are the highlights...

## SubD

For designers who need to explore organic shapes quickly, SubD is a new geometry type that can create editable, highly accurate shapes. Unlike other geometry types, SubD combines free-form accuracy while still allowing quick editing.

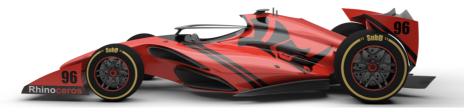

All the details...

## Rhino.Inside.Revit

Rhino.Inside.Revit brings the power of Rhino and Grasshopper to the Autodesk Revit® environment.

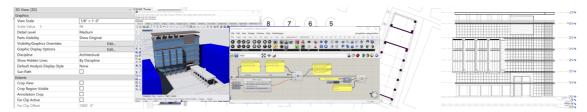

All the details...

## QuadRemesh

Quickly create a quad mesh from existing surfaces, solids, meshes, or SubDs—ideal for rendering, animation, CFD, FEA, and reverse-engineering.

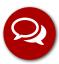

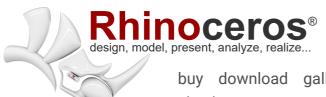

buy download gallery features news community learn support sign in

All the uctails...

## **Presentation**

In Rhino 7, we've improved the presentation tools, streamlining the workflow with a major update to the Rhino Render engine, so the same look you get in your Raytraced viewport can be rendered without any changes. We've added support for PBR materials, a LayerBook command, and more...

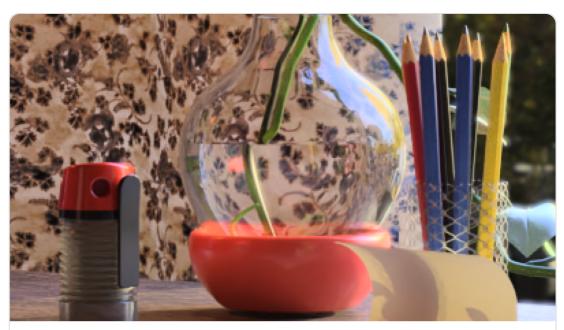

**PBR Materials** 

Physically Based Rendering Materials are beautiful and easy to use.

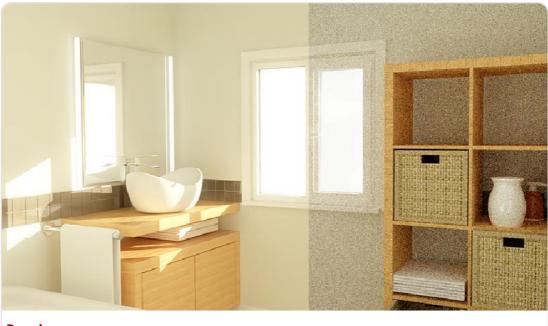

**Denoisers** 

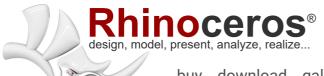

buy download gallery features news community learn support sign in

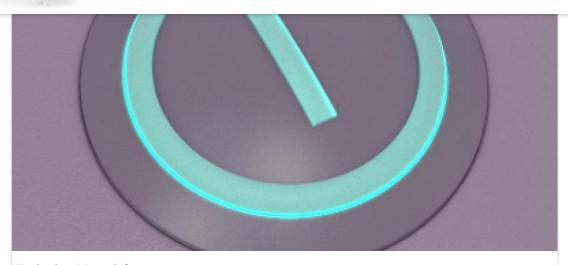

#### **Emissive Materials**

Create self-lit objects commonly found in consumer electronics.

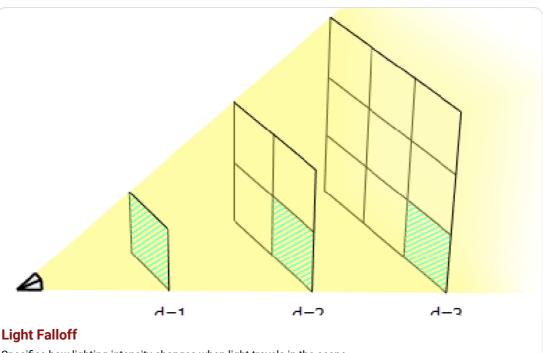

Specifies how lighting intensity changes when light travels in the scene.

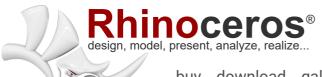

buy download gallery features news community learn support sign in

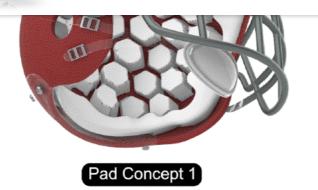

#### LayerBook

Present ideas quickly with LayerBook.

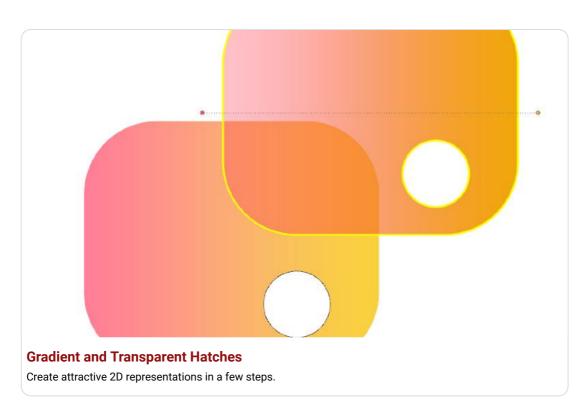

# **Rhino Refined**

In Rhino 7, we've fixed hundreds of bugs, but we've also added workflow improvements like Named Selections, Mold Making tools, a Single-Line font for engraving, and improved interoperation with third-party file formats...

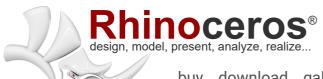

buy download gallery features news community learn support sign in

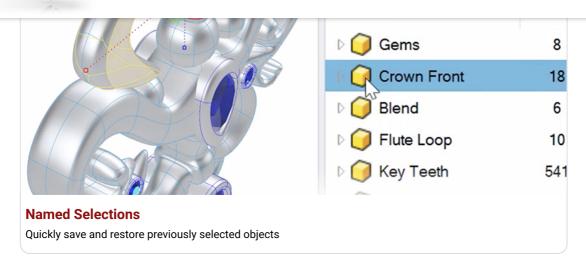

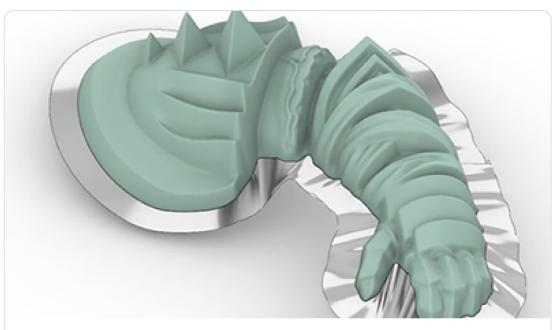

#### **Mold Making Tools**

For mold makers and tool designers, Rhino's makes the model-test-revise ...

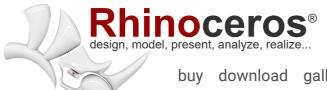

buy download gallery features news community learn support sign in

# abcdefghijklm 1234567890!

#### **Single-Line Fonts**

Improve the speed and quality of CNC engravings.

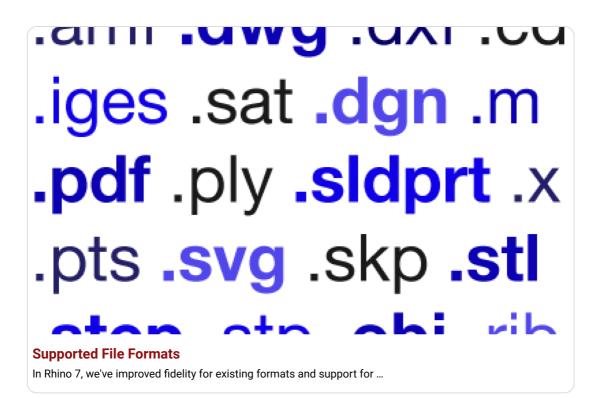

# **Display**

We are always refining Rhino's display pipeline to keep up with modern graphics hardware. In Rhino 7, some models will display significantly faster on both Windows and Mac. We've also made several refinements to the Display Modes to make them even more eye-popping while you work...

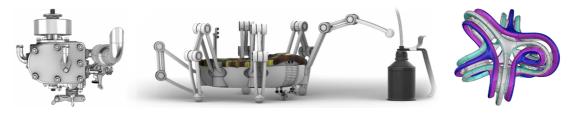

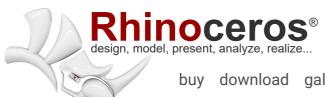

buy download gallery features news community learn support sign in

transparance and gradient batches

transparency and gradient hatches...

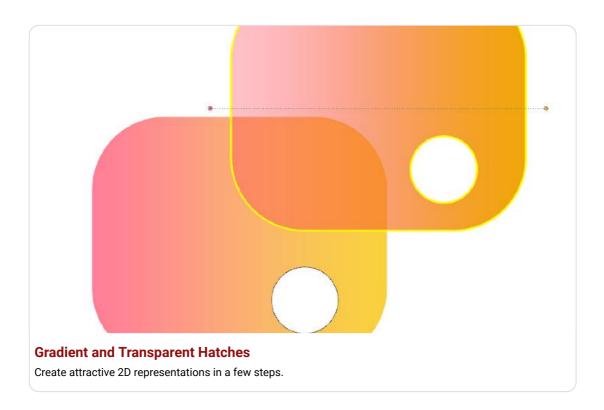

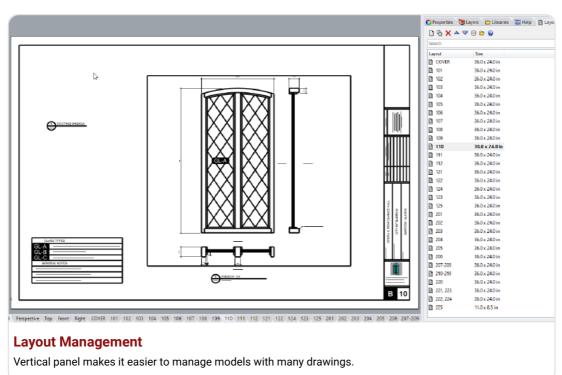

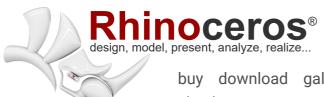

buy download gallery features news community learn support sign in

DIOCKINSTANCECOUNT

BlockInstanceName

CurveLength

Date

DateModified

DetailScale

DocumentUserText

**FileName** 

**Enhanced Text Fields** 

Text fields are text formulas that can dynamically update.

# Grasshopper

Grasshopper seems to be everywhere lately. As usual, we're having a hard time keeping up (you might even see that familiar canvas in other applications). In Rhino 7, we've added some new components, but we've also made it easier to turn your programs into plugins...

Select Object

Evaluated result:

No object selected

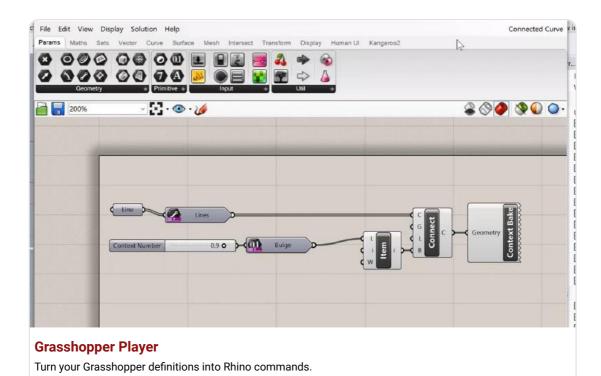

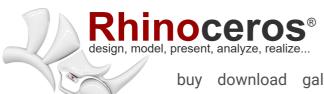

buy download gallery features news community learn support sign in

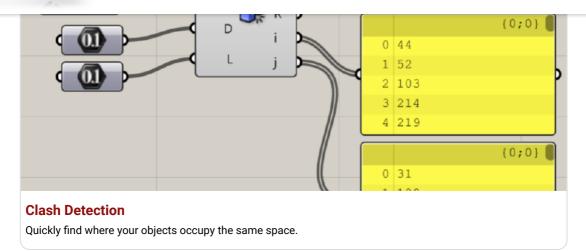

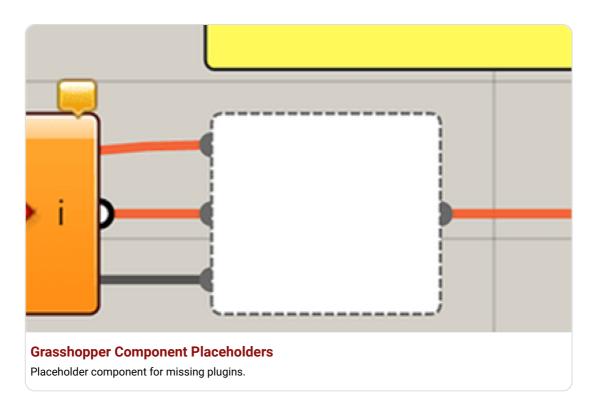

# **Development Platform**

Rhino 7 brings major improvements to our free SDKs, with API refinements, better documentation, and some major new features that broaden and deepen the foundations of *the* geometry development platform...

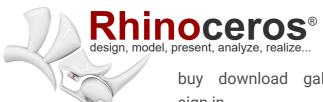

buy download gallery features news community learn support sign in

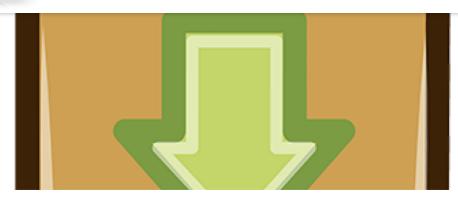

#### **Package Manager**

Discover, install, and manage your resources.

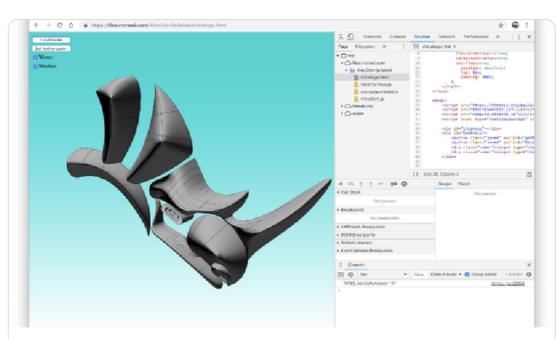

#### rhino3dm Libraries

Read and write rhino 3dm files from nearly anywhere.

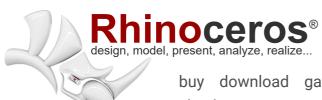

buy download gallery features news community learn support sign in

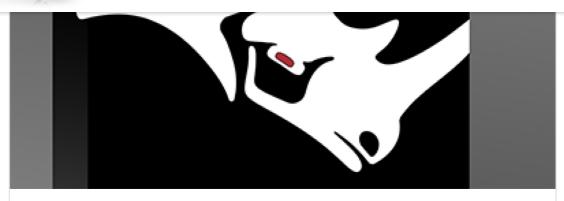

#### Rhino.Inside

Access Rhino and Grasshopper within other Windows applications

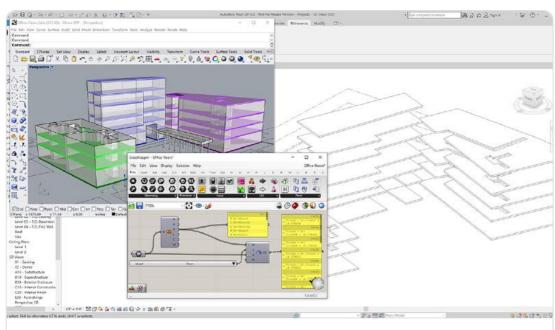

#### Rhino.Inside.Revit

Run Rhino and Grasshopper within Revit.

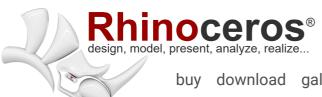

buy download gallery features news community learn support sign in

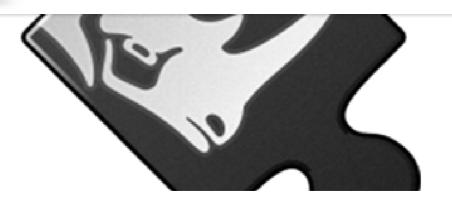

#### RhinoCommon

APIs for SubD, QuadRemesh, PBR Materials, and much more...

## **And More**

Looking for a complete list of new commands? If you're not seeing what you're looking for above, please check out the documentation's New in Rhino 7 for a complete list...as well as new command options.

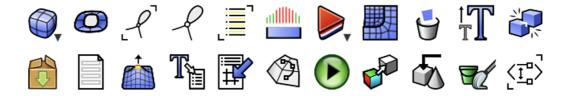

All the new commands...

Find a Reseller

Privacy Policy • About • Contact Us • Language

Copyright © 1993-2021 Robert McNeel & Associates. All Rights Reserved.

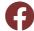

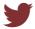

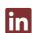

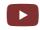

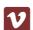

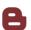

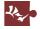